# **АВТОНОМНАЯ НЕКОММЕРЧЕСКАЯ ОБРАЗОВАТЕЛЬНАЯ ОРГАНИЗАЦИЯ ПРОФЕССИОНАЛЬНОГО ОБРАЗОВАНИЯ «КЫЗЫЛСКИЙ ТЕХНИКУМ ЭКОНОМИКИ И ПРАВА ПОТРЕБИТЕЛЬСКОЙ КООПЕРАЦИИ»**

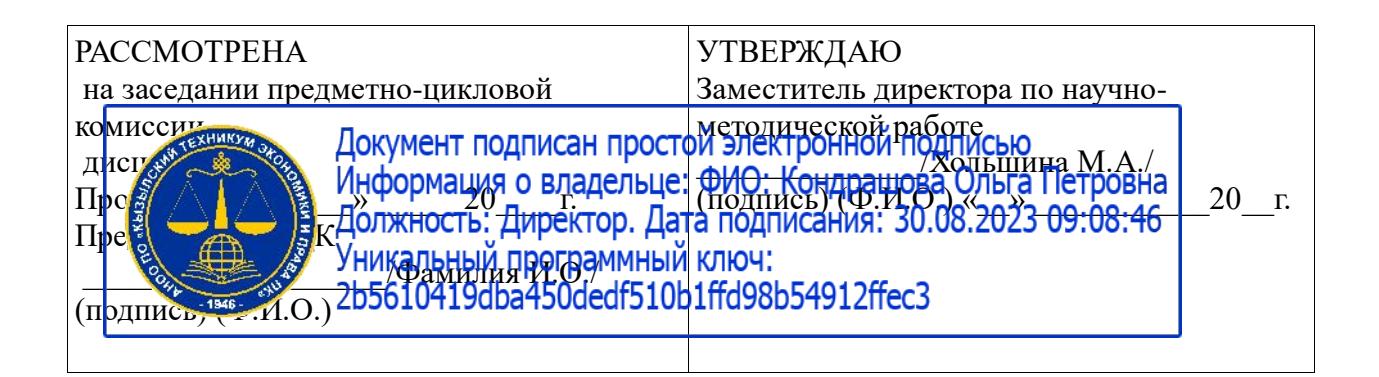

# **РАБОЧАЯ ПРОГРАММА УЧЕБНОЙ ПРАКТИКИ ПО ПМ02 Разработка, внедрение и адаптация**

# **программного обеспечения отраслевой направленности**

для специальности среднего профессионального образования

09.02.05 «Прикладная информатика (по отраслям)»

базовая подготовка

Форма обучения: очная

Квалификация: техник-программист

# **Разработчики:**

1. Организация – разработчик: АНОО ПО «Кызылский техникум экономики и права потребительской кооперации»

2. Преподаватель: АНОО ПО «Кызылского техникума экономики и права потребительской кооперации», Очур А.С

# **СОДЕРЖАНИЕ**

1. ПАСПОРТ ПРОГРАММЫ УЧЕБНОЙ ПРАКТИКИ

2. РЕЗУЛЬТАТЫ ОСВОЕНИЯ ПРОГРАММЫ УЧЕБНОЙ ПРАКТИКИ

3. СТРУКТУРА И СОДЕРЖАНИЕ ПРОГРАММЫ УЧЕБНОЙ ПРАКТИКИ

4 УСЛОВИЯ РЕАЛИЗАЦИИ ПРОГРАММЫ УЧЕБНОЙ ПРАКТИКИ

5. КОНТРОЛЬ И ОЦЕНКА РЕЗУЛЬТАТОВ ОСВОЕНИЯ ПРОГРАММЫ УЧЕБНОЙ ПРАКТИКИ

### **1. ПАСПОРТ ПРОГРАММЫ УЧЕБНОЙ ПРАКТИКИ**

#### **1.1. Область применения программы**

Программа учебной практики является частью основной профессиональной образовательной программы в соответствии с ФГОС по специальности (специальностям) СПО 09.02.05 «Прикладная информатика» в части освоения основных видов профессиональной деятельности (ВПД): Разработка, внедрение и адаптация программного обеспечения отраслевой направленности и соответствующих им профессиональных компетенций:

- ПК 2.1. Осуществлять сбор и анализ информации для определения потребностей клиента.
- ПК 2.2. Разрабатывать и публиковать программное обеспечение и информационные ресурсы отраслевой направленности со статическим и динамическим контентом на основе готовых спецификаций и стандартов.
- ПК 2.3. Проводить отладку и тестирование программного обеспечения отраслевой направленности.
- ПК 2.4. Проводить адаптацию отраслевого программного обеспечения
- ПК 2.5. Разрабатывать и вести проектную и техническую документацию.
- ПК 2.6. Участвовать в измерении и контроле качества продуктов.

Программа учебной практики (производственного обучения) может быть использована в дополнительном образовании

#### **1.2. Цели и задачи программы учебной практики – требования к результатам освоения программы производственного обучения**

С целью овладения указанным видом профессиональной деятельности и соответствующими профессиональными компетенциями обучающийся в ходе освоения программы учебной практики должен:

#### **иметь практический опыт:**

сбора и анализа информации для определения потребностей клиента;

 разработки и публикации программного обеспечения отраслевой направленности со статическим и динамическим контентом на основе готовых спецификаций и стандартов;

- отладки и тестирования программного обеспечения отраслевой направленности;
- адаптации программного обеспечения отраслевой направленности;
- разработки и ведения проектной и технической документации;
- измерения и контроля характеристик программного продукта;

#### **уметь:**

- проводить анкетирование и интервьюирование;
- строить структурно-функциональные схемы;
- формулировать потребности клиента в виде четких логических конструкций;
- участвовать в разработке технического задания;
- идентифицировать, анализировать и структурировать объекты информационного контента;
	- разрабатывать информационный контент с помощью языков разметки;

 разрабатывать программное обеспечение с помощью языков программирования информационного контента;

размещать информационный контент в глобальных и локальных сетях;

 использовать инструментальные среды поддержки разработки, системы управления контентом;

- работать с мультимедийными инструментальными средствами;
- осуществлять выбор метода отладки программного обеспечения;
- формировать отчеты об ошибках;
- составлять наборы тестовых заданий;

 адаптировать и конфигурировать программное обеспечение для решения поставленных задач;

 осуществлять адаптивное сопровождение программного продукта или информационного ресурса;

- использовать системы управления контентом для решения поставленных задач;
- программировать на встроенных алгоритмических языках;
- составлять техническое задание;
- составлять техническую документацию;
- тестировать техническую документацию;
- выбирать характеристики качества оценки программного продукта;
- применять стандарты и нормативную документацию по измерению и контролю

качества;

оформлять отчет проверки качества;

### **1.3. Рекомендуемое количество часов на освоение программы учебной практики (производственного обучения):**

всего – 72 часа

# **2. РЕЗУЛЬТАТЫ ОСВОЕНИЯ ПРОГРАММЫ УЧЕБНОЙ ПРАКТИКИ**

Результатом освоения программы учебной практики является овладение обучающимися видами профессиональной деятельности «Разработка, внедрение и адаптация программного обеспечения отраслевой направленности»**,** в том числе профессиональными (ПК) и общими (ОК) компетенциями:

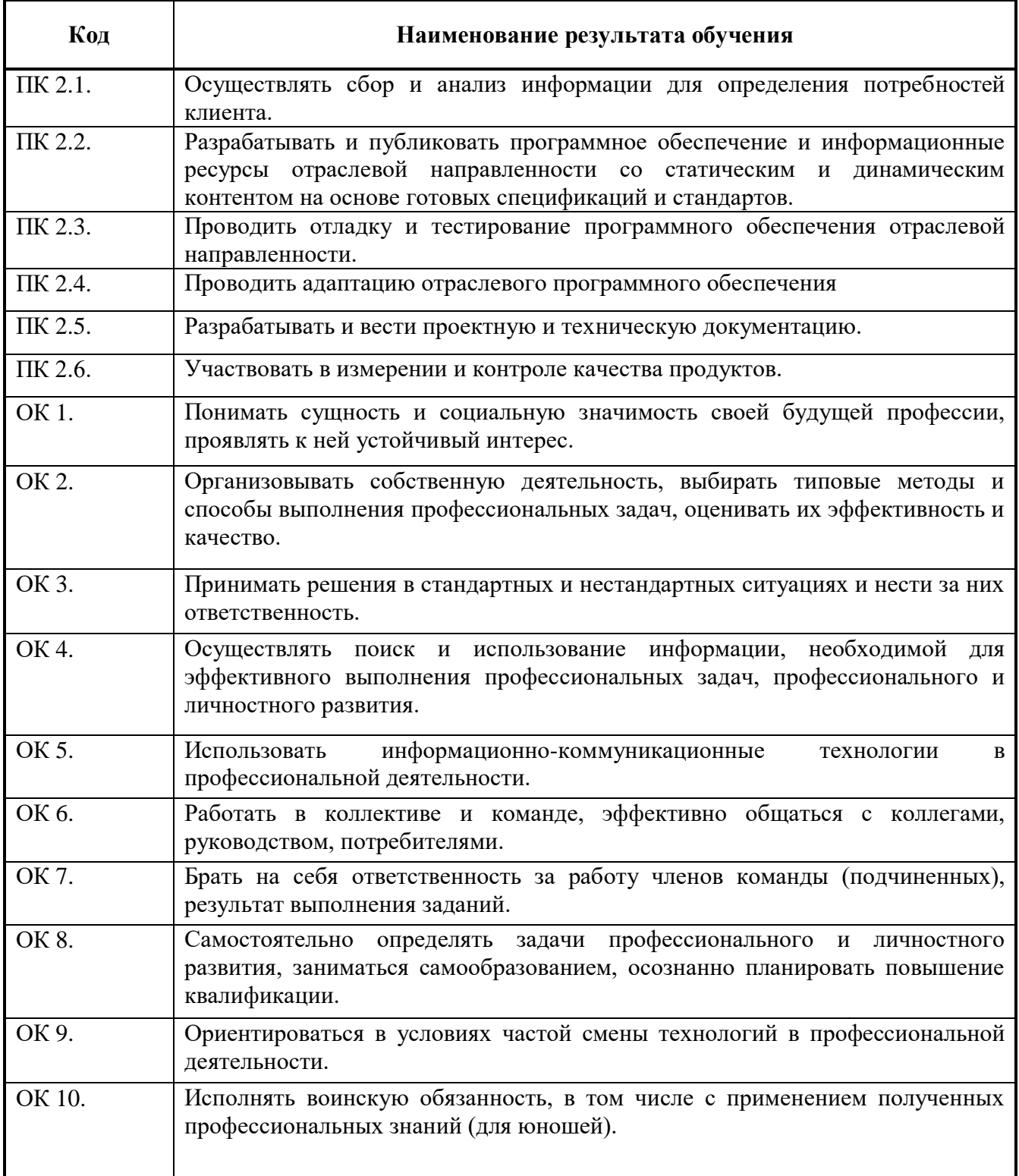

# **3. СТРУКТУРА И ПРИМЕРНОЕ СОДЕРЖАНИЕ ПРОГРАММЫ УЧЕБНОЙ ПРАКТИКИ**

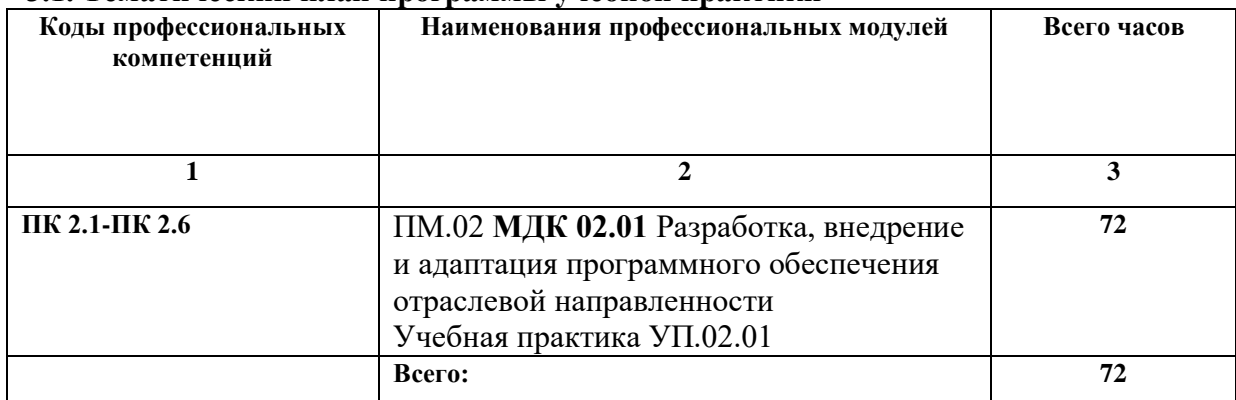

### **3.1. Тематический план программы учебной практики**

# **3.2. Содержание обучения по учебной практике**

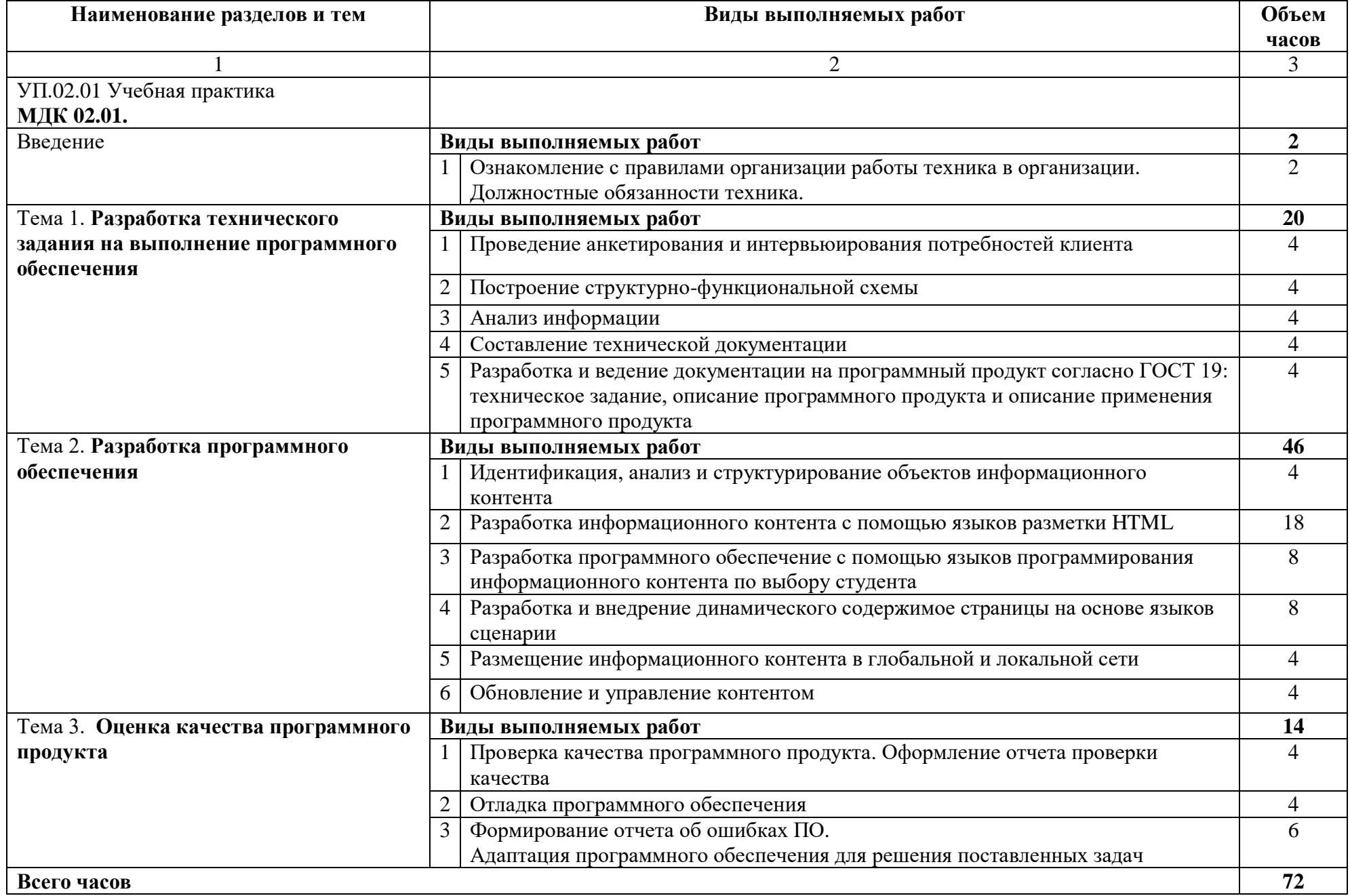

# **4. УСЛОВИЯ РЕАЛИЗАЦИИ ПРОГРАММЫ УЧЕБНОЙ ПРАКТИКИ**

### **4.1. Требования к минимальному материально-техническому обеспечению**

Реализация программы модуля предполагает наличие лаборатории разработки, внедрения и адаптации программного обеспечения отраслевой направленности.

Оборудование учебного кабинета:

- рабочее место преподавателя;
- рабочие места обучающихся;
- учебная, методическая, справочная литература, раздаточный материал, контрольно-оценочные средства;
- комплект учебно-наглядных пособий;
- электронные образовательные ресурсы, в том числе разработанные в техникуме (программы, пособия, рекомендации и др.),
- программное обеспечение:
	- Операционная система;
	- Файловый менеджер (в составе операционной системы или др.);
	- Антивирусная программа;
	- Программа-архиватор;
	- Клавиатурный тренажер;
	- Офисное приложение, включающее текстовый редактор, растровый и векторный графические редакторы, программы разработки презентаций, электронных таблиц, система управления базами данных;
	- Мультимедиа проигрыватель (входит в состав операционных систем или др.);
	- Браузер (входит в состав операционных систем или др.);
	- ABBYY FineReader;
	- Windows Movie Maker;
	- Adobe Flash;
	- Adobe Acrobat;
	- JavaScript;
	- PHP;
	- Joomla.

Технические средства обучения:

- 11 компьютеров с выходом в Интернет;
- Комплектующие персонального компьютера (материнская плата, процессор, видеокарта, звуковая карта, оборудование для хранения информации);
- Многофункциональное устройство;
- Микрофон;
- Колонки и акустические системы;
- Фотоаппарат и оборудование для фотоаппарата;
- Видеокамера;
- Мультимедийный проектор (Проецирующий экран).

### **4.2. Информационное обеспечение обучения**

Перечень рекомендуемых учебных изданий, Интернет-ресурсов, дополнительной литературы

Основные источники:

1. Joomla - Профессиональный сайт за один день [Видеозапись] / Евгений Попов, 2007. – 1 DVD.

2. Видеоуроки по JavaScript [Видеозапись] / Андрей Морковкин, 2009. – 1 DVD.

3. Волченков Е. Программная инженерия. Стандартизация пользовательского интерфейса / Е. Волченков // Открытые системы. – 2002. – № 4.

4. Все Технические Моменты Онлайн Бизнеса в Видеоформате 2 или PHP+MySQL для начинающих [Видеозапись] / Евгений Попов, 2007. – 1 DVD.

5. Галатенко, В. А. Основы информационной безопасности [Электронный ресурс] / В. А. Галатенко / ИНТУИТ; – [http://www.intuit.ru/department/security/secbasics/.](http://www.intuit.ru/department/security/secbasics/)

6.

7. ГОСТ Р 50922–2006. Защита информации. Основные термины и определения.

8. ГОСТ Р ИСО/МЭК 17799–2005. Информационная технология. Практические правила управления информационной безопасностью.

9. Домарев В.В. Безопасность информационных технологий. Системный подход / В.В. Домарев. – М.: ООО ТИД Диа Софт, 2004. – 992 с.

10. Квинт И. HTML, XHTML и CSS на 100% / И. Квинт.–СпБ.: Питер, 2010.–366 с.

11. Клещев А. С. Методы и средства разработки пользовательского интерфейса: современное состояние / А. С.Клещев, В. В.Грибова// Международный журнал:

12. Кодубец, А. Обзор методов отладки программного обеспечения [Электронный ресурс] / А. Кодубец / http://kodubets.ru/2010/08/27/методы-отладки-software/.

13. Корпорация Adobe Systems Применение Adobe Flash CS4 Professional / Корпорация Adobe Systems, 2008. – 544 с.

14. Корпорация Adobe Systems Программирование на ADOBE ® ACTIONSCRIPT® 3.0 / Корпорация Adobe Systems, 2008. – 789 с.

15. Косяков И. Создание бизнес-сайта компании. Системы управления контентом / И. Косяков // Управление компанией. – 2001. – №12.

16. Флэнаган Д. JavaScript. Подробное руководство, 5-е издание / Д. Флэнаган; перевод А. Киселева. – М.: Символ, 2008. – 986 с.

Дополнительные источники:

1. Вукс Т. Валидатор – необходимость использования и практические советы / Т. Вукс // NunDesign: Материалы для web разработчиков.

2. Программные продукты и системы. – 2001. –  $\mathbb{N}_{\mathbb{Q}}$  1.

3. Родионов И.И. Мировой рынок информационных услуг / И. И.Родионов, Р. С. Гиляревский. – М.: Москва, 2002.

#### **4.3. Общие требования к организации образовательного процесса**

Программа учебной практики обеспечивается учебно-методической документацией по всем разделам междисциплинарного курса.

Внеаудиторная работа сопровождается методическим обеспечением и обоснованием времени, затрачиваемого на ее выполнение.

Реализация программы учебной практики в рамках профессионального модуля обеспечивается доступом каждого обучающегося к базам данных и библиотечным фондам, формируемым по полному перечню разделов модуля. Во время самостоятельной подготовки обучающиеся обеспечиваются доступом к сети Интернет.

Материально-техническая база, перечисленная в п. 4.1, обеспечивает проведение

учебной практики. Материально-техническая база соответствует действующим санитарным и противопожарным нормам.

### **4.4. Кадровое обеспечение образовательного процесса**

Реализация программы профессионального модуля в рамках учебной практики обеспечивается педагогическими кадрами, имеющими высшее образование, соответствующее профилю преподаваемого модуля.

# **5. КОНТРОЛЬ И ОЦЕНКА РЕЗУЛЬТАТОВ ОСВОЕНИЯУЧЕБНОЙ ПРАКТИКИ (ПРОИЗВОДСТВЕННОГО ОБУЧЕНИЯ)**

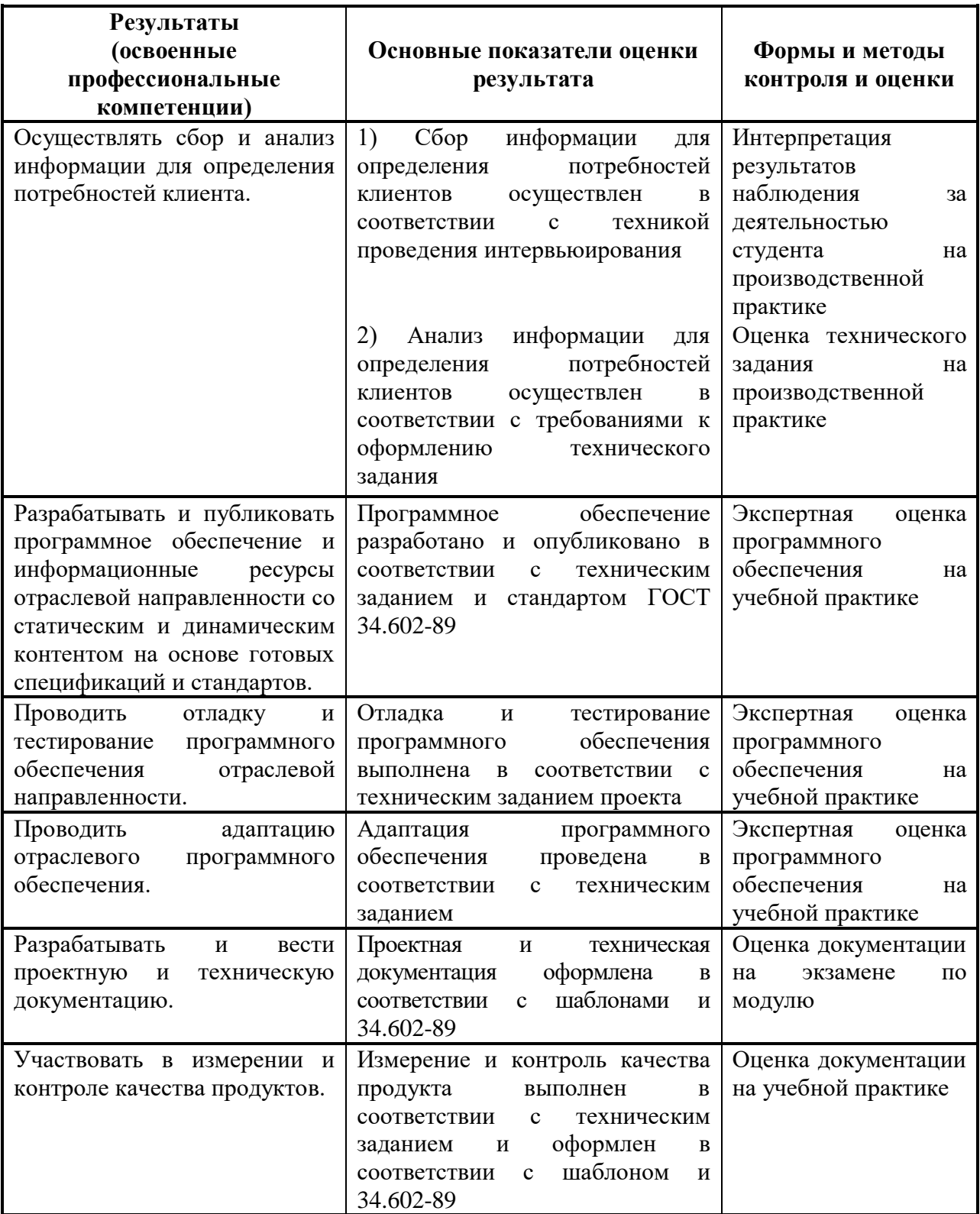

Формы и методы контроля и оценки результатов обучения должны позволять проверять у обучающихся не только сформированность профессиональных компетенций, но и развитие общих компетенций и обеспечивающих их умений.

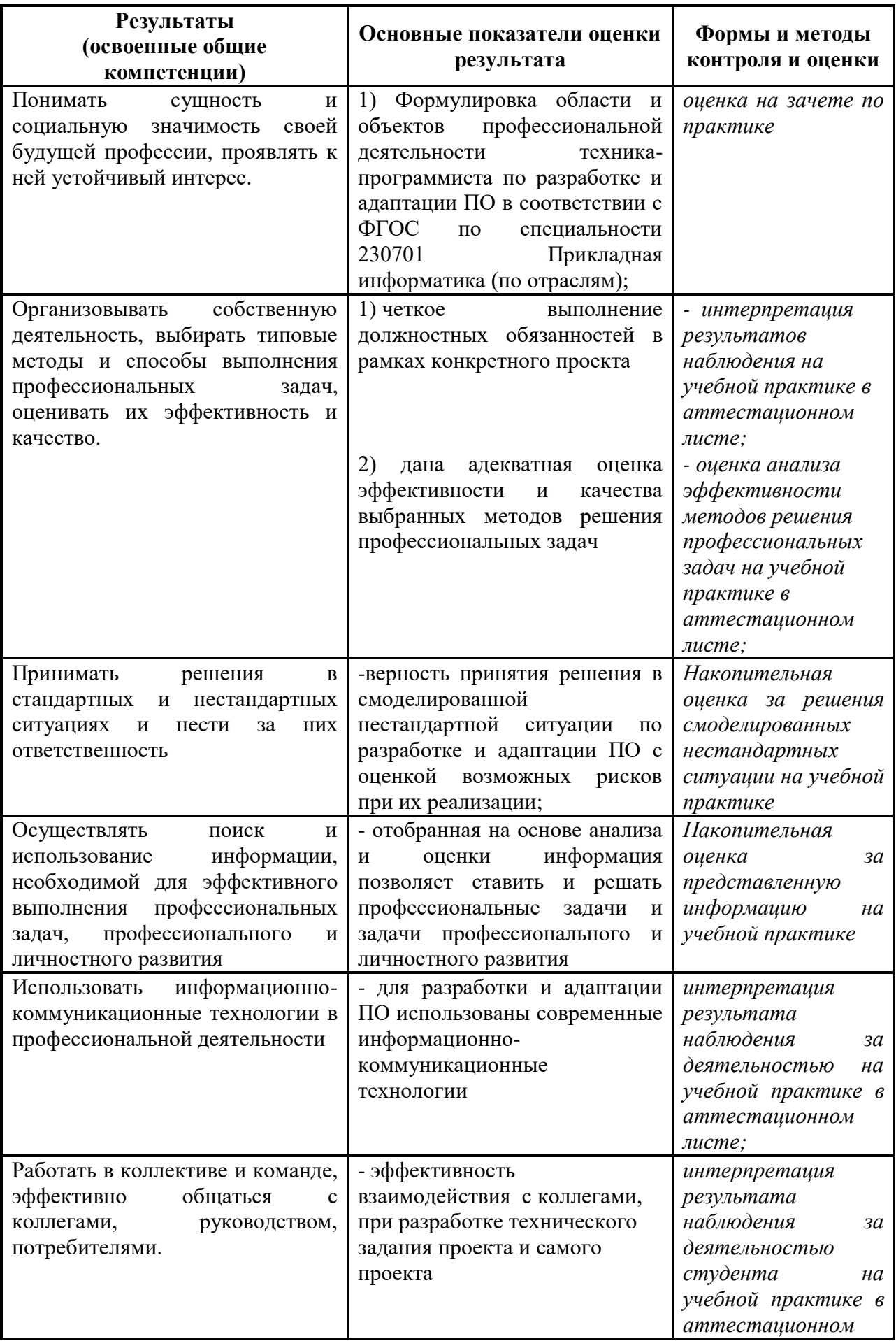

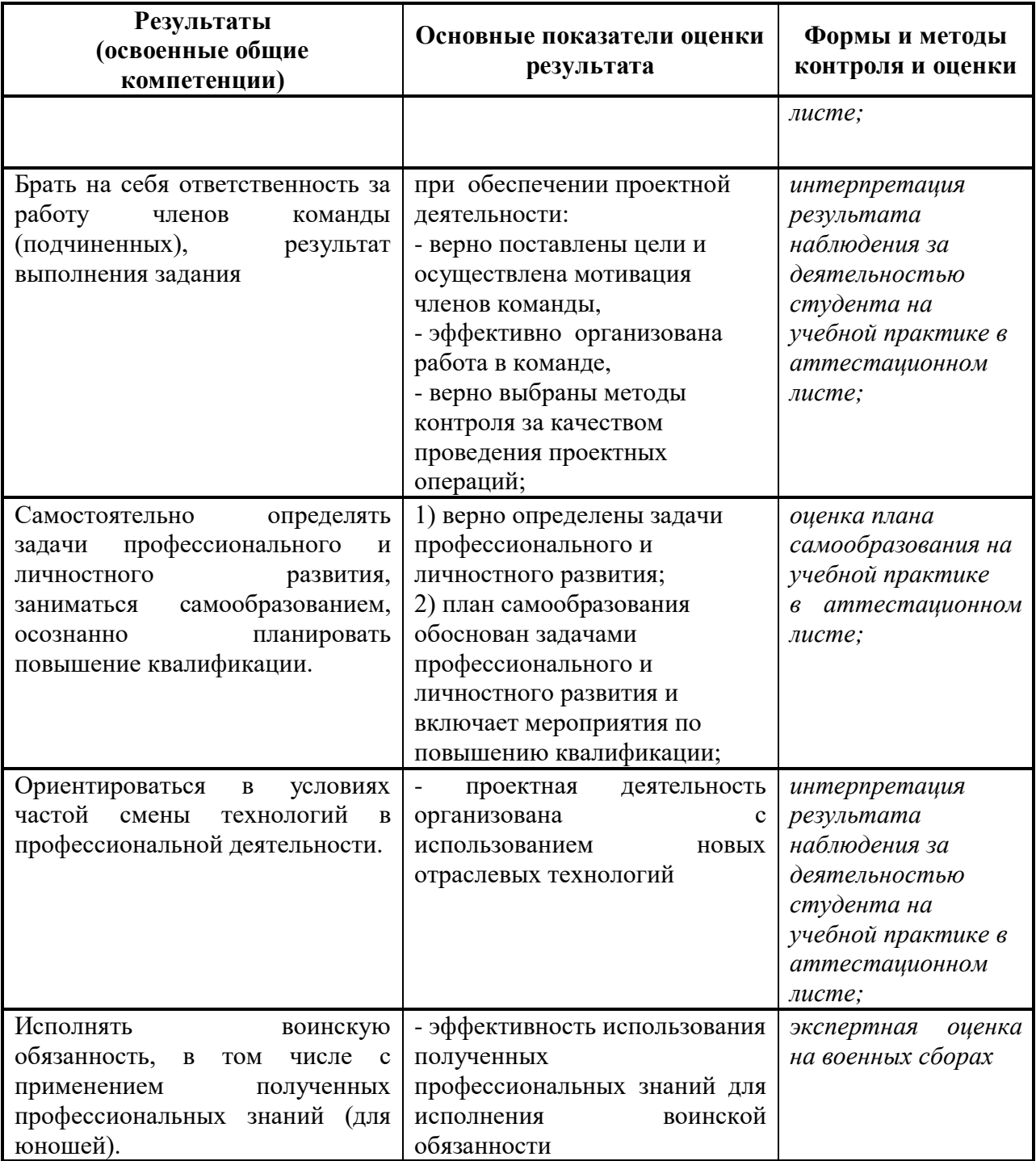

### **ЗАДАНИЕ На учебную практику студента группы**

 $\Phi$ .*H*.O.

1 Место проведения практики АНОО ПО «КТЭиП ПК»

2 Время проведения практики с « \_\_\_ »

3 Время сдачи отчета по учебной практике

4 Цель прохождения практики: Овладение студентами видами профессиональной деятельности «Разработка, внедрение и адаптация программного обеспечения отраслевой направленности»**,** в том числе профессиональными (ПК) и общими (ОК) компетенциями 5 Задание на практику:

### **1 Разработать техническое задание на выполнение программного обеспечения:**

- провести анкетирование и интервьюирование потребностей
- построить структурно-функциональную схему
- выполнить анализ информации
- составить техническую документацию

разработать и вести документацию на программный продукт: техническое задание,

описание программного продукта и описание применения программного продукта

### **2 Разработать программное обеспечение:**

 провести идентификацию, анализ и структурирование объектов информационного контента

разработать информационный контент с помощью языков разметки по выбору

### студента

 разрабатывать программное обеспечение с помощью языков программирования информационного контента по выбору студента

 разработать и внедрить динамического содержимое страницы на основе языков сценарии

разместить информационный контент в глобальной и локальной сети

выполнить обновление и управление контента

создать анимацию

### **3 Выполнить оценку качества программного продукта:**

 выполнить проверку качества программного продукта и оформлять отчет проверки качества

произвести отладку программного обеспечения

сформировать отчет об ошибках ПО

произвести адаптацию программного обеспечения для решения поставленных задач;

Задание получил студент группы \_\_\_\_\_\_\_\_\_\_\_\_\_\_\_\_\_\_\_\_\_\_\_ / \_\_\_\_\_\_\_\_\_\_\_\_\_\_

Задание выдал руководитель практики \_\_\_\_\_\_\_\_\_\_\_\_\_\_\_\_\_\_\_\_\_\_\_ / \_\_\_\_\_\_\_\_\_\_\_\_\_\_